## Содержание

 $\overline{\phantom{a}}$ 

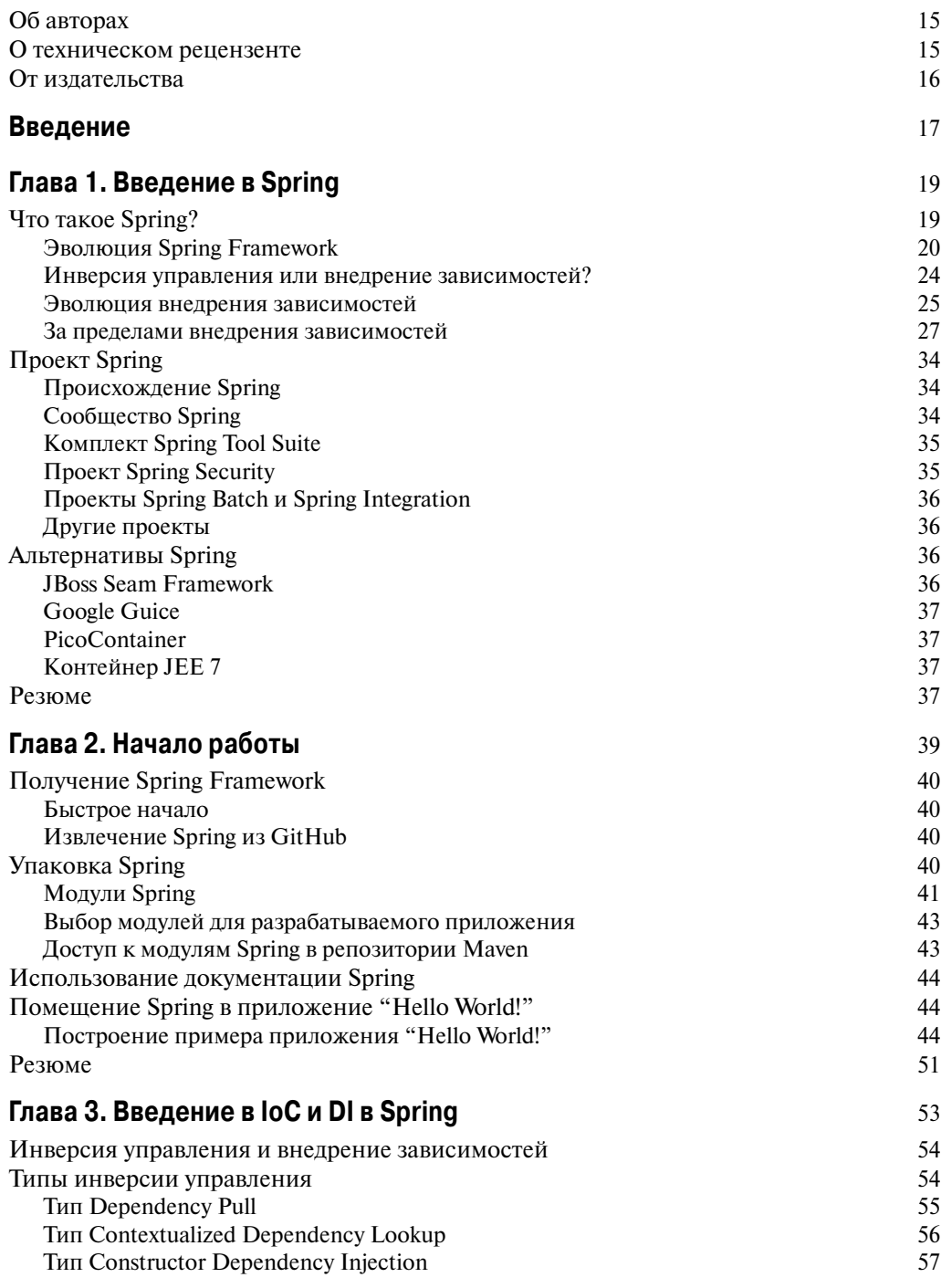

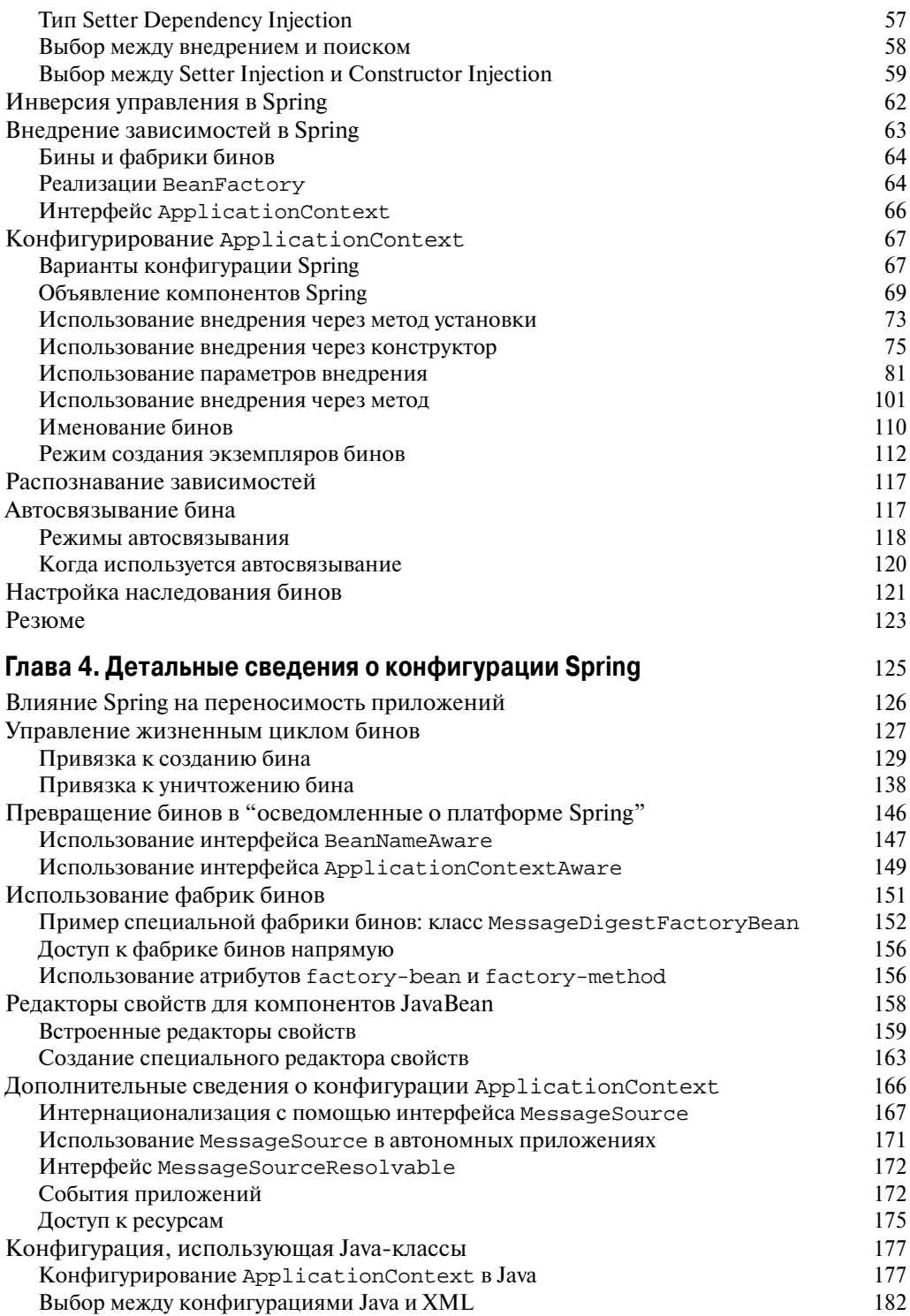

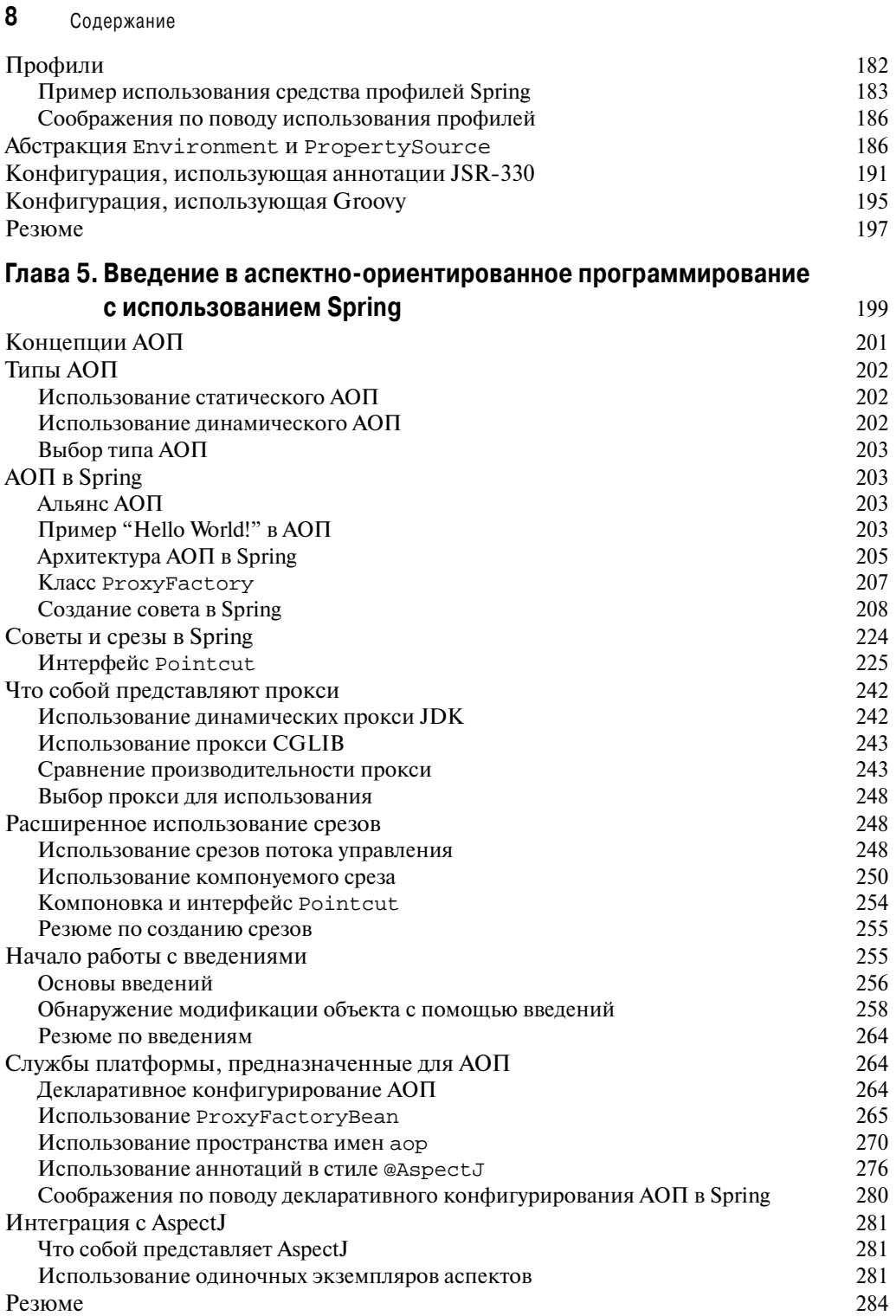

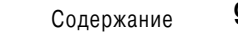

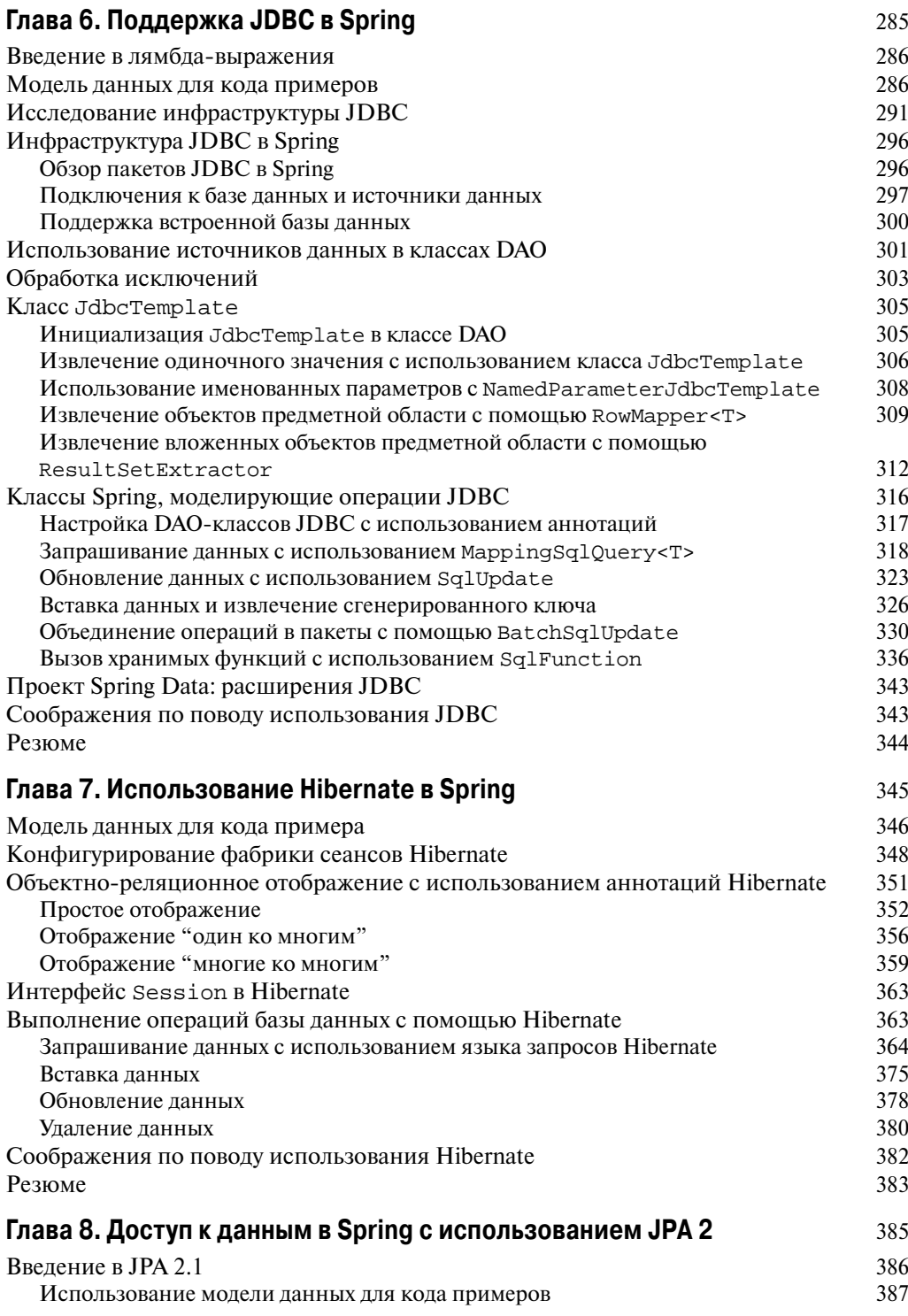

 $10$ Содержание

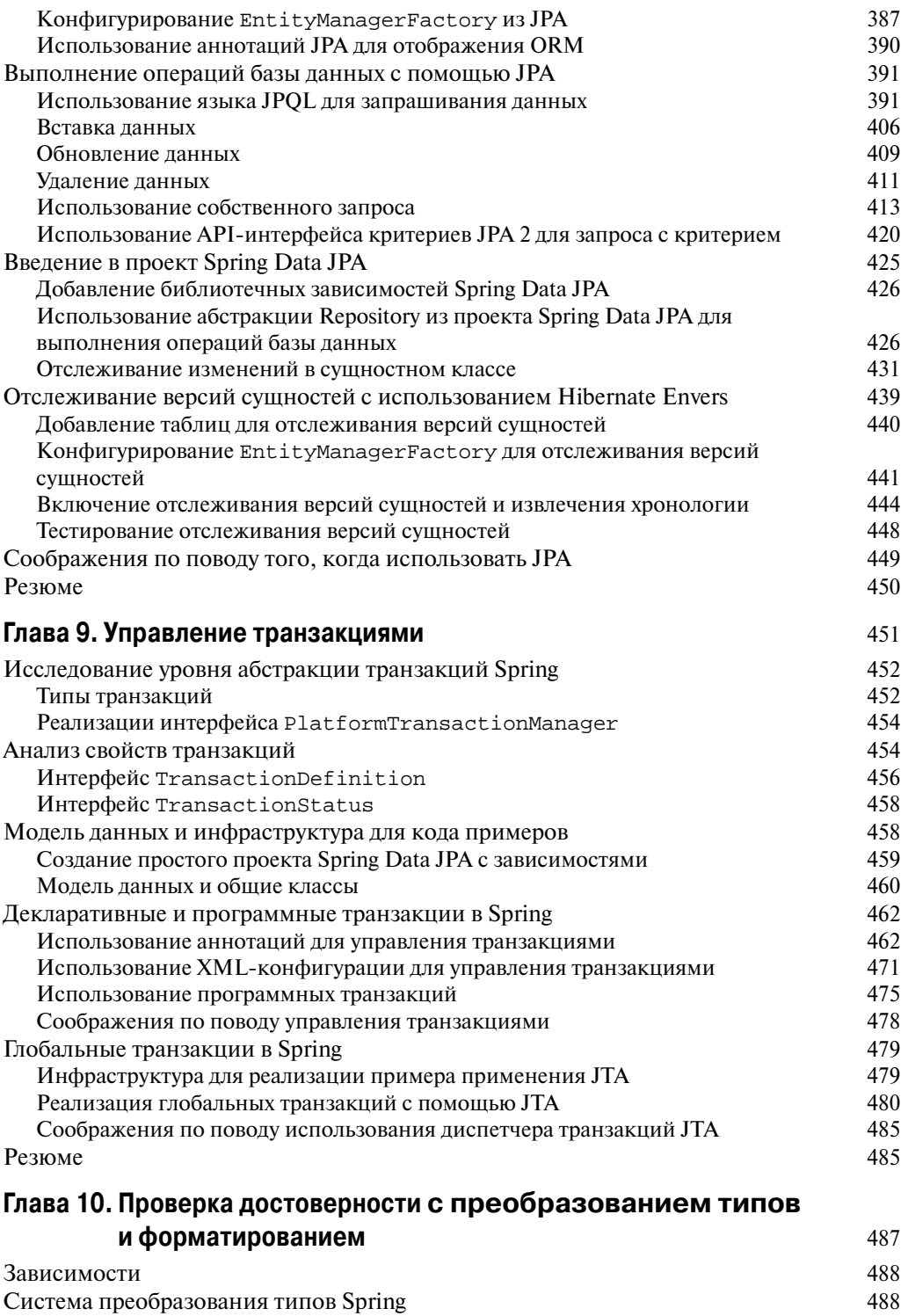

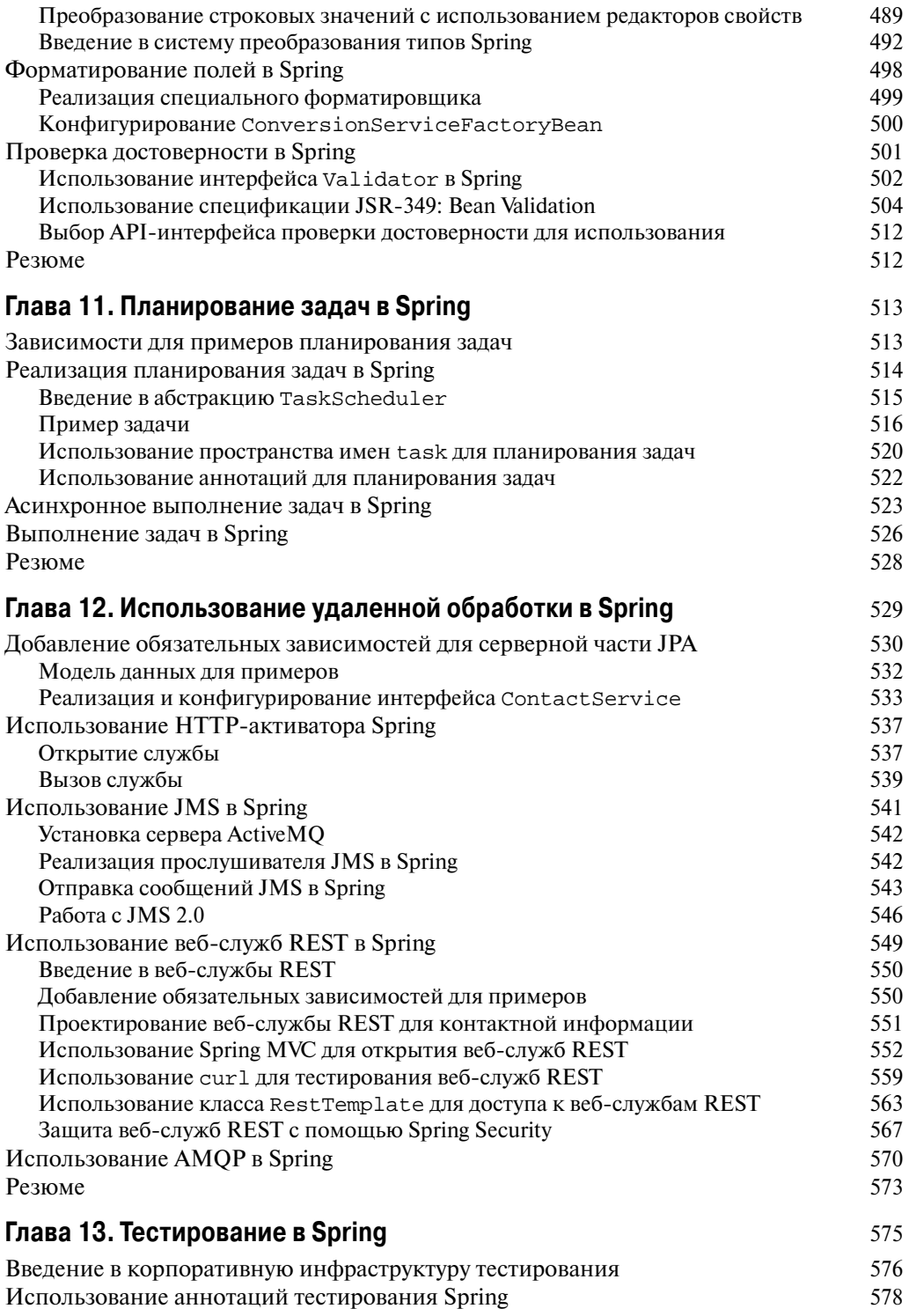

## $12$ Содержание

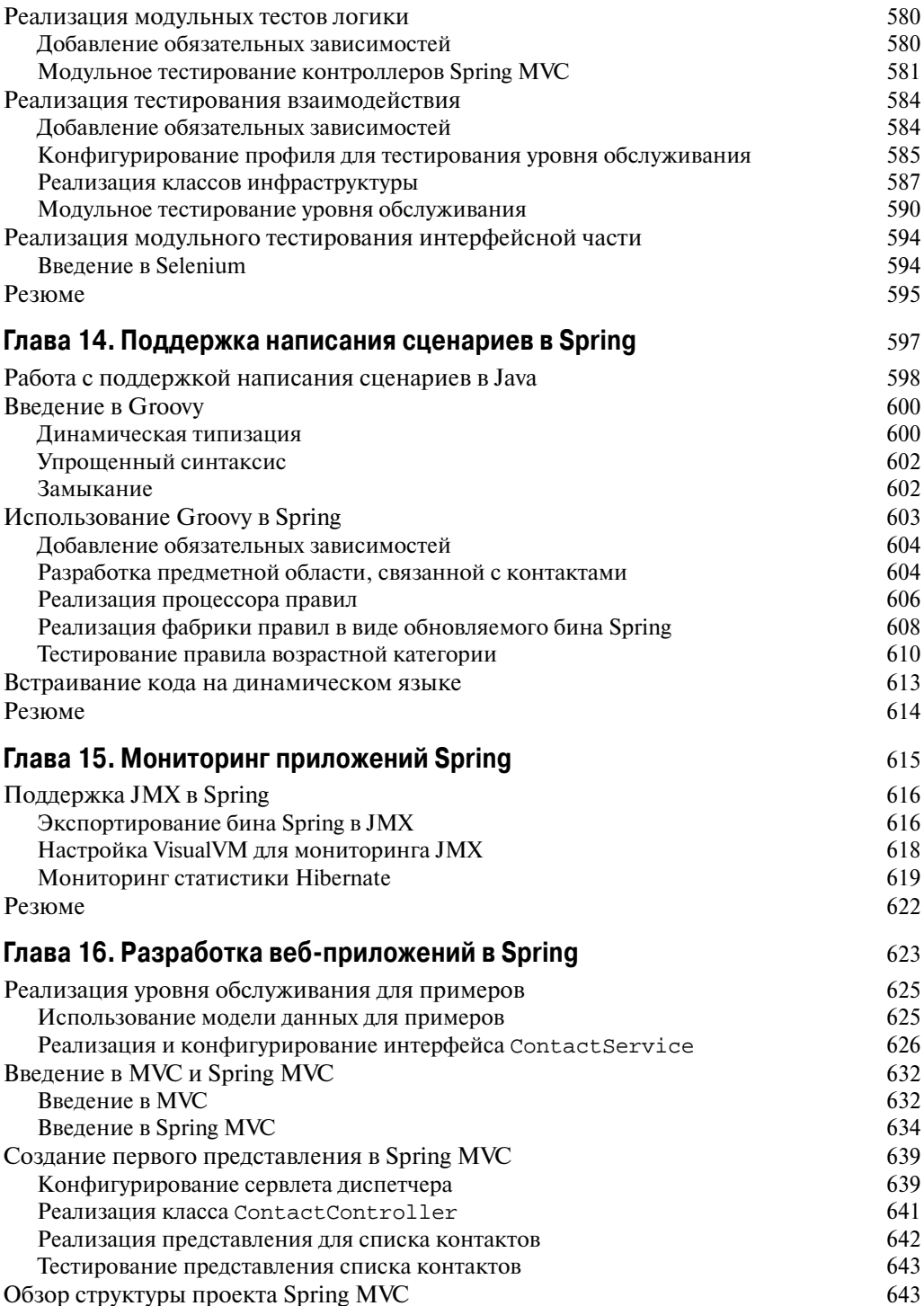

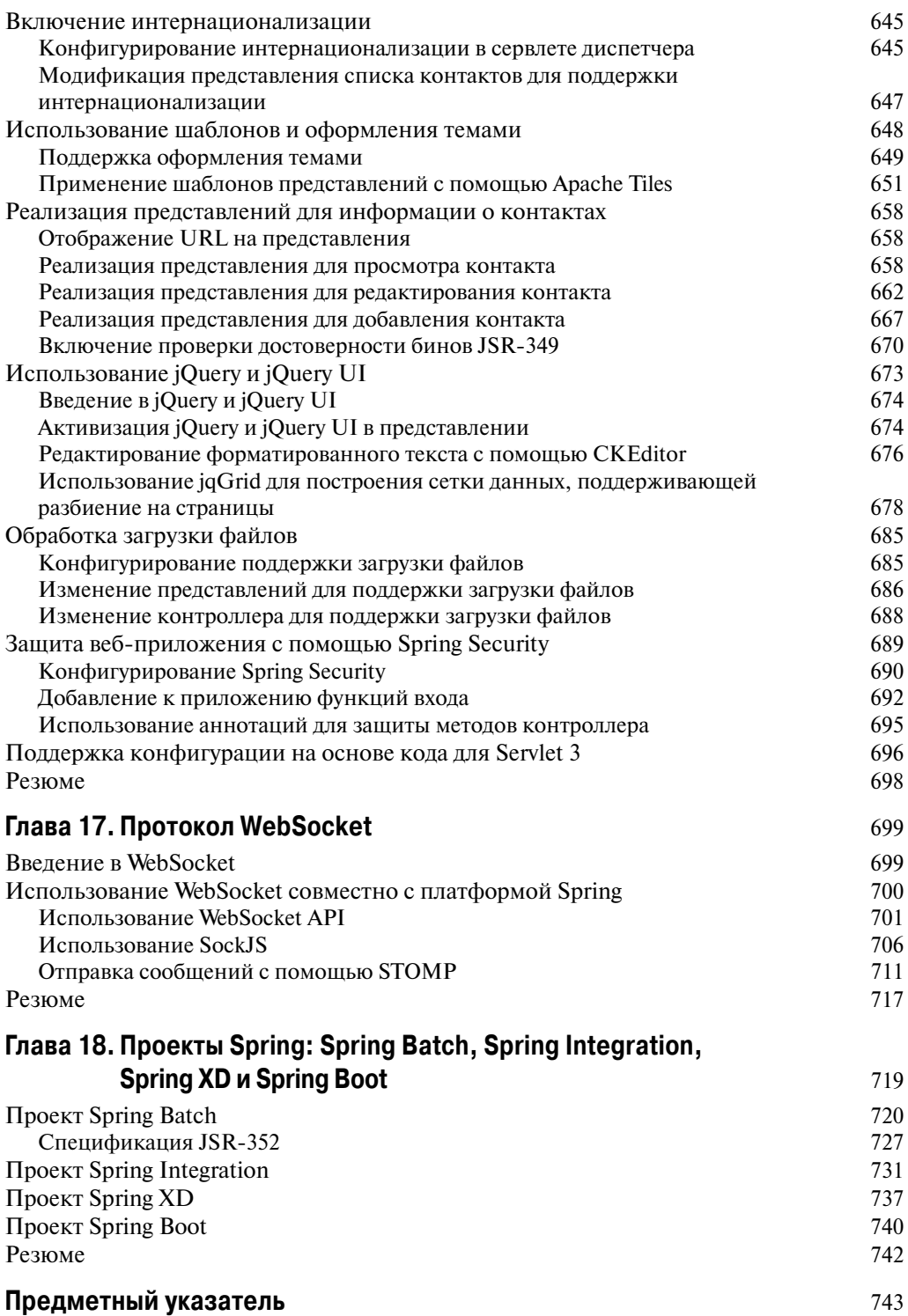